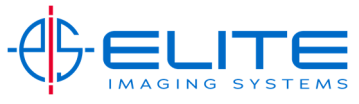

## **Send and Print‐ This will allow scanning a document and printing at the same time.**

Press Advanced tab

## Press Send and Print

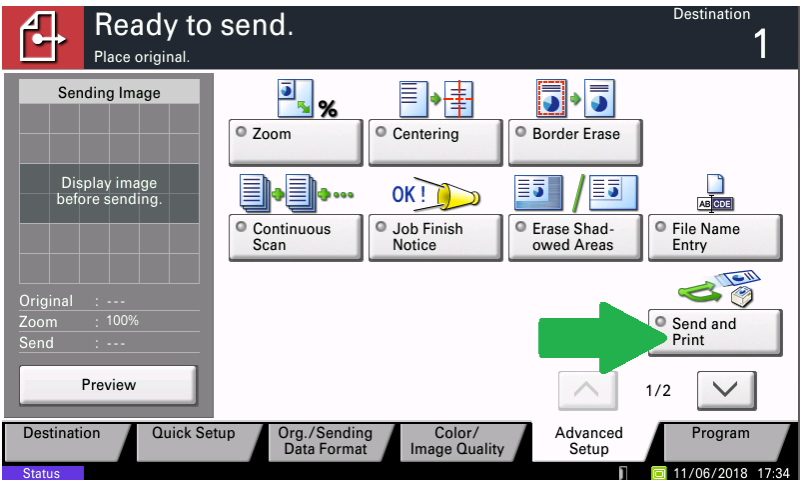

Press On and OK.

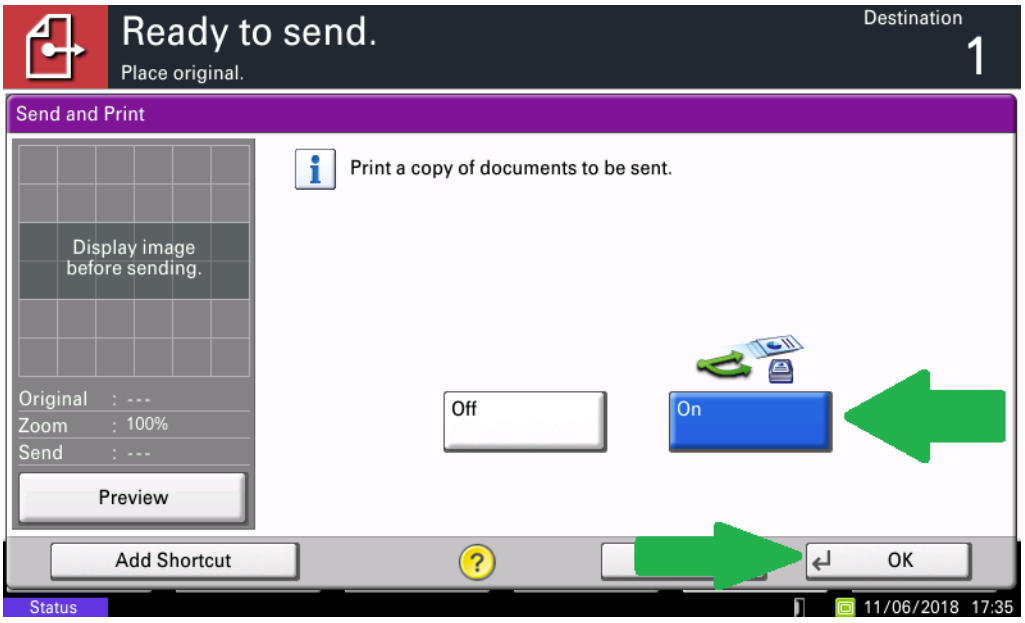

Press Start to send scan and print document.

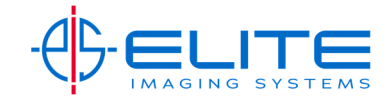